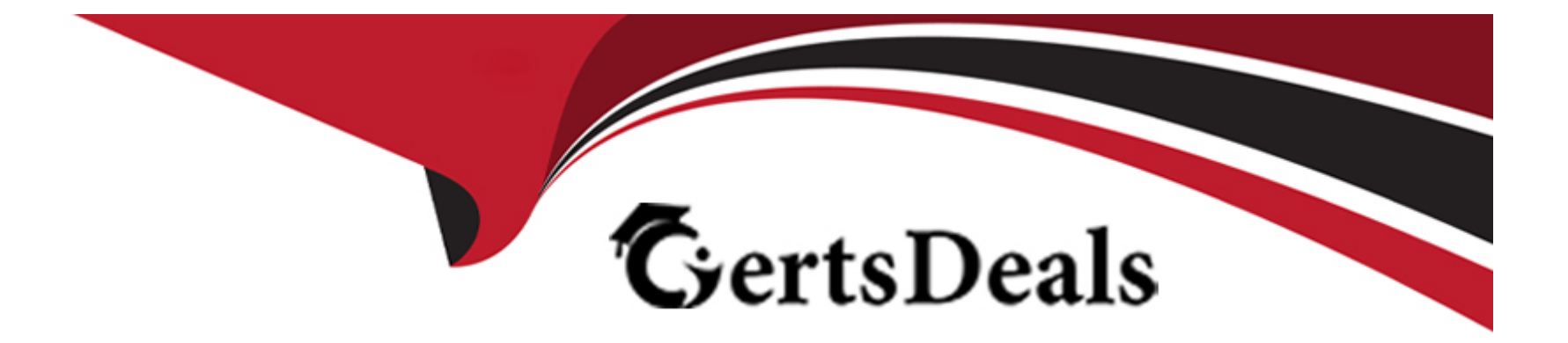

# **Free Questions for C\_MDG\_1909 by certsdeals**

## **Shared by Roach on 20-10-2022**

**For More Free Questions and Preparation Resources**

**Check the Links on Last Page**

## **Question 1**

#### **Question Type: MultipleChoice**

In which case must you use a referencing relationship from entity type E1 to entity type E2?

Please choose the correct answer.

#### **Options:**

- **A-** Entity type E1 is of storage/use type 4
- **B-** Entity type E2 is of storage/use type 1
- **C-** Entity type E1 is an attribute of the entity type E2
- **D** Entity type E1 is part of the key of the entity type E2

#### **Answer:**

C

## **Question 2**

**Question Type: MultipleChoice**

You need to create different change request types. What can you control with the change request type?

Please choose the correct answer.

### **Options:**

- **A-** The usage of reuse or flex mode in MDG
- **B-** The validation and derivation behavior during runtime
- **C-** The replication technology (SOA or IDOC)
- **D** The management of single or multiple objects

#### **Answer:**

D

## **Question 3**

**Question Type: MultipleChoice**

What is different when you use SAP HANA as database for SAP Master Data Governance (MDG)?

There are 2 correct answers to this question.

#### **Options:**

- **A-** Data replication to SAP S/4HANA-based systems is only available when you run SAP MDG on SAP HANA.
- **B-** Some SAP MDG capabilities like Smart Business are only available when you run SAP MDG on SAP HANA.
- **C-** Virtual data models in SAP MDG are only supported with SAP HANA.
- **D-** Enterprise Search/TREX is NO longer mandatory if you run SAP MDG for material on SAP HANA.

### **Answer:**  B, D

## **Question 4**

**Question Type: MultipleChoice**

What is the purpose of the Define Governance Scope customizing in SAP Master Data Governance (MDG)?

Please choose the correct answer.

#### **Options:**

- **A-** Define which fields should be governed in which change request step of your process
- **B** Define which fields are required to be maintained in the governance processes
- **C-** Define which processes for your SAP MDG applications should be executed
- **D-** Define which fields are governed in the data model for your SAP MDG application

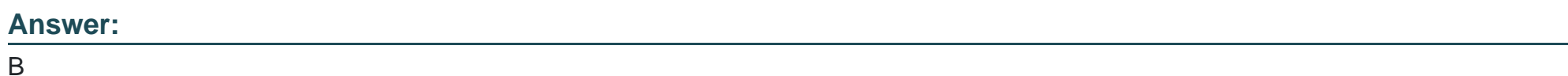

## **Question 5**

### **Question Type: MultipleChoice**

You compare SAP Master Data Governance (MDG), consolidation and mass change with SAP MDG,central governance. Which capabilities are unique for SAP MDG, consolidation and mass change?

There are 2 correct answers to this question.

### **Options:**

- **A-** SAP HANA fuzzy search can be integrated
- **B-** Best records can be calculated
- **C-** All process-related UIs are SAP Fiori-based
- **D-** Mass changes can be performed

#### **Answer:**

A, D

### **Question 6**

#### **Question Type: MultipleChoice**

Which of the following is reference data or customizing data for SAP Master Data Governance? There are 3 correct answers to this question.

#### **Options:**

**A-** Plants

**B-** Purchasing Organizations

**C-** Sales Orders

**D-** Cost Center Postings

**E-** Country Code

### **Answer:**

A, B, C

## **Question 7**

**Question Type: MultipleChoice**

Which steps can you perform before you apply the Filter and Remove (FAR) process step to automatically remove records in the background?

There are 3 correct answers to this question.

#### **Options:**

**A-** Matching

**B**- Activation

- **C-** Standardization
- **D-** Best Record Calculation
- **E-** Validation

### **Answer:**

A, D, E

### **Question 8**

#### **Question Type: MultipleChoice**

Which information can you monitor on process level using the audit trail? There are 3 correct answers to this question.

#### **Options:**

- **A-** The authorization assigned to actual processor
- **B-** The number of data sets processed in each step
- **C-** The processors of the process steps
- **D-** The number of rollbacks for process steps

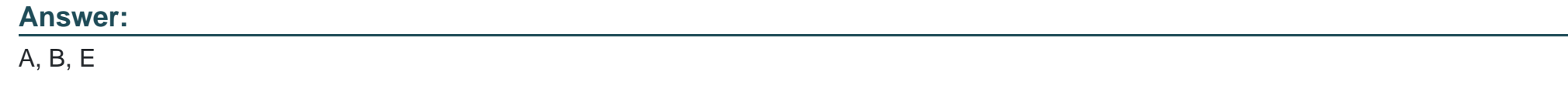

## **Question 9**

### **Question Type: MultipleChoice**

You need to create and process a custom entity (storage/use type 1) in flex mode in the data model OG (SAP Master Data Governance, financials). What do you enhance?

There are 2 correct answers to this question.

### **Options:**

- **A-** A change request type with the new ent ty
- **B-** The access handling by a custom handler class
- **C-** The data model with the new entity
- **D-** The GENIL component

**Answer:** 

### **Question 10**

**Question Type: MultipleChoice**

What data is covered in SAP Master Data Governance for Material in the pre-delivered MM standard data model?

There are 3 correct answers to this question.

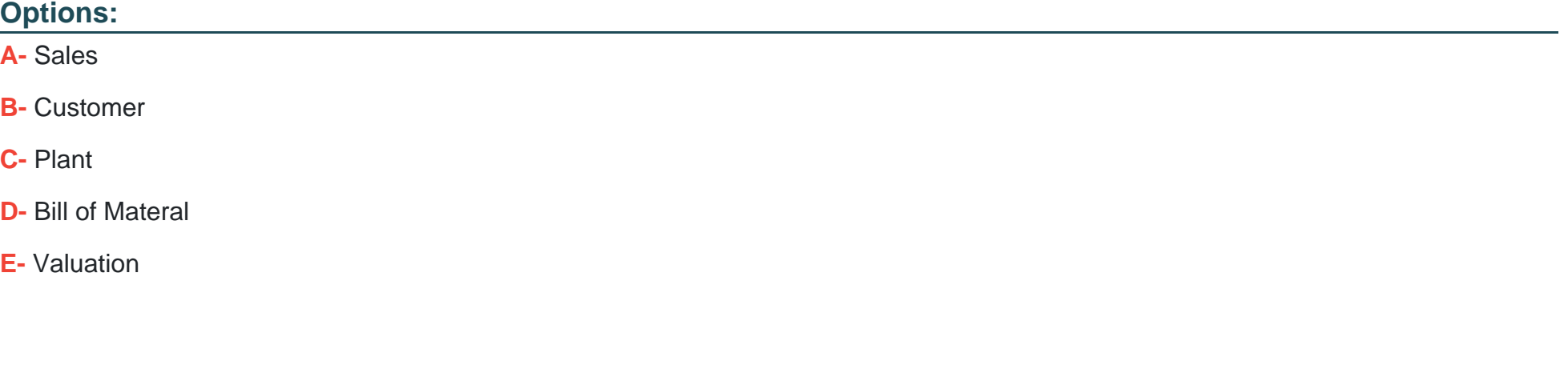

## **Question 11**

#### **Question Type: MultipleChoice**

You are customizing SAP Master Data Governance. In which activity can you exclude an attribute from the mass change and exclude an entity from file upload/download?

Please choose the correct answer.

### **Options:**

**A-** Define Field Properties for UI

**B-** Configure Properties of Change Request Step

- **C-** Define Authorization Relevance per Entity Type
- **D-** Define Available UI Applications

#### **Answer:**

A

To Get Premium Files for C\_MDG\_1909 Visit

[https://www.p2pexams.com/products/c\\_mdg\\_190](https://www.p2pexams.com/products/C_MDG_1909)9

For More Free Questions Visit [https://www.p2pexams.com/sap/pdf/c-mdg-190](https://www.p2pexams.com/sap/pdf/c-mdg-1909)9